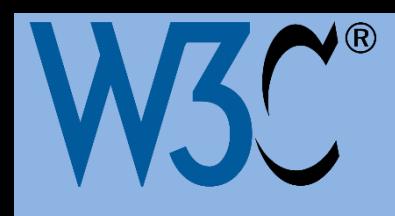

*Conferência Web.br 2014*

# **Construindo Aplicações Semânticas com Desenvolvimento Ágil: Plataforma JOINT**

## **NEES/IC e CAED/ICMC ig.ibert@ic.ufal.br e sisotani@icmc.usp.br Ig Ibert Bittencourt e Seiji Isotani**

**Universidade Federal de Alagoas e Universidade de São Paulo**

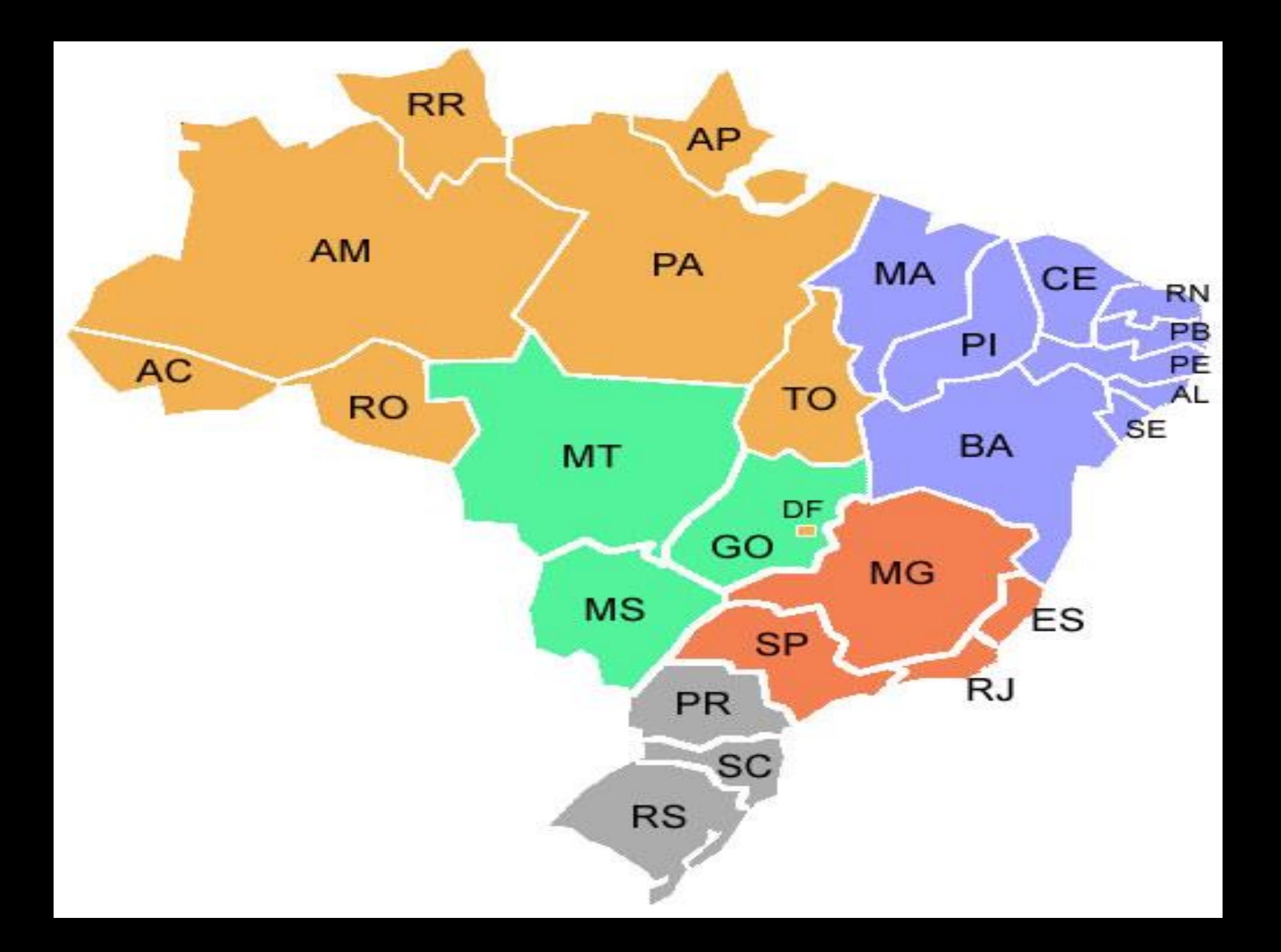

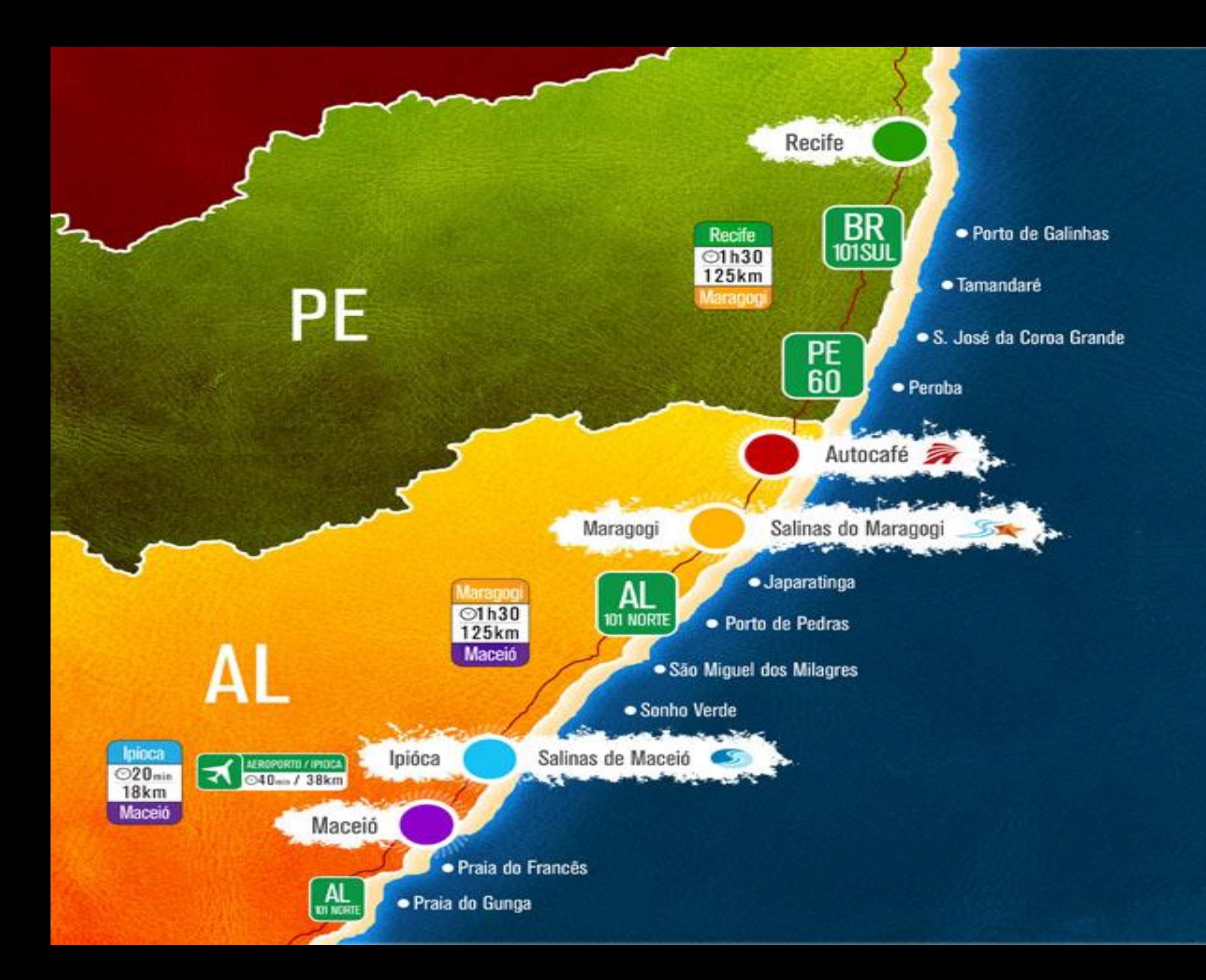

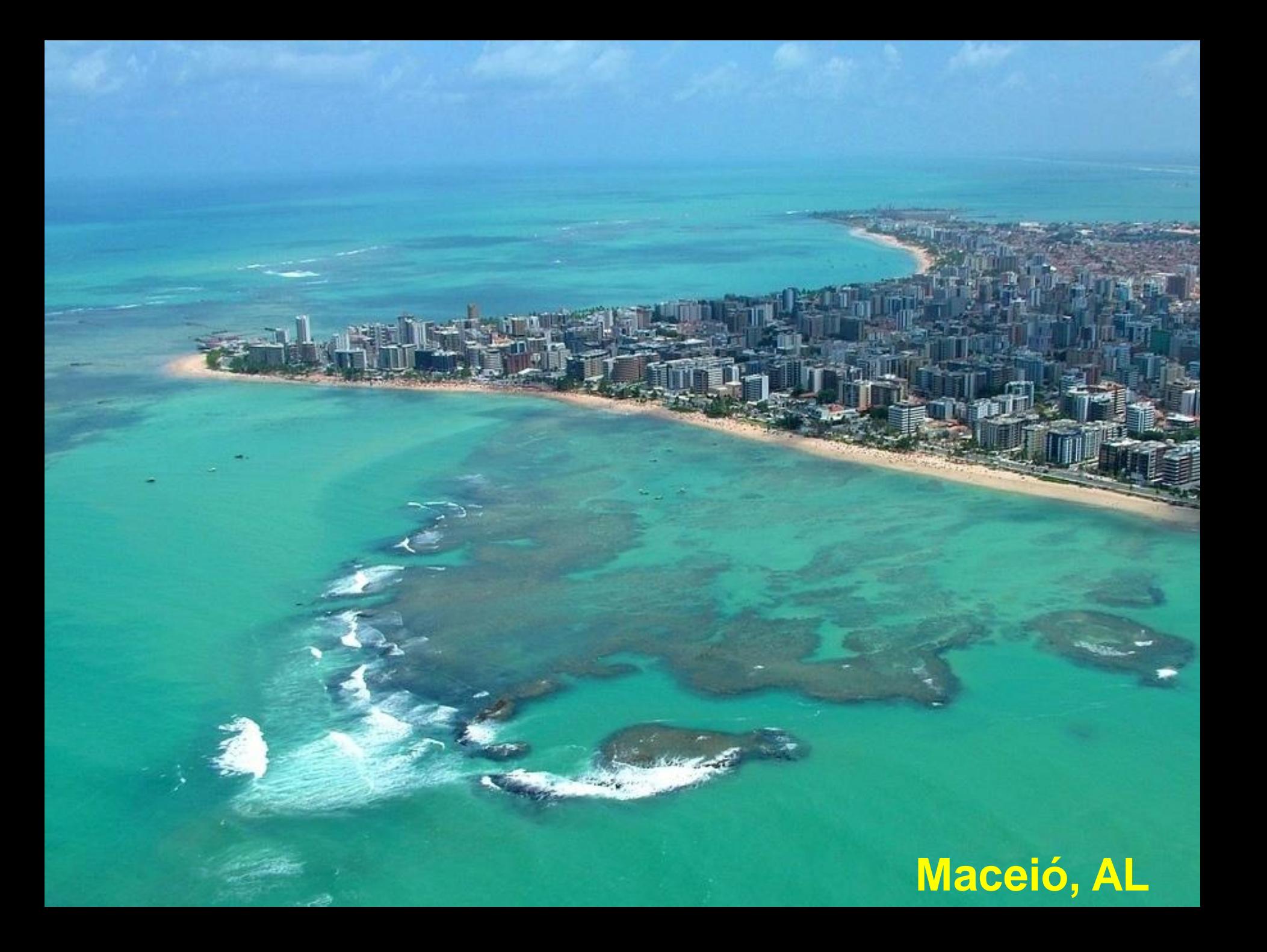

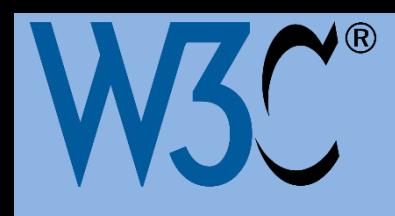

*Conferência Web.br 2014*

# **Construindo Aplicações Semânticas com Desenvolvimento Ágil: Plataforma JOINT**

## **NEES/IC e CAED/ICMC ig.ibert@ic.ufal.br e sisotani@icmc.usp.br Ig Ibert Bittencourt e Seiji Isotani**

**Universidade Federal de Alagoas e Universidade de São Paulo**

### **Ontologias**

### JOINT

Próximos Passos

### **Ontologias**

## Doações de campanha e Prestações de Serviços

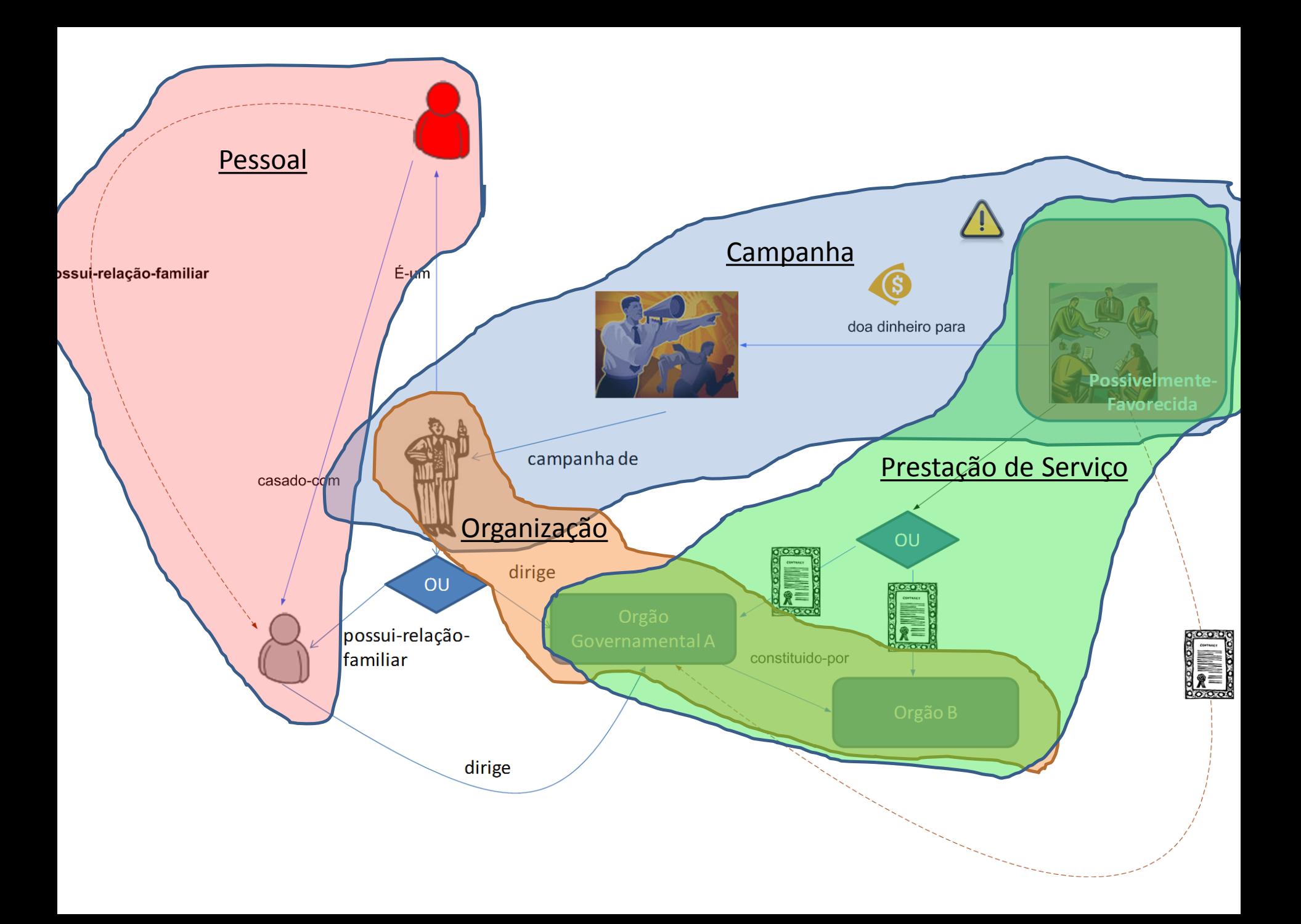

Como recomendar um imóvel de acordo com os interesses e graus de relacionamentos?

Como recomendar um imóvel de acordo com os interesses e graus de relacionamentos?

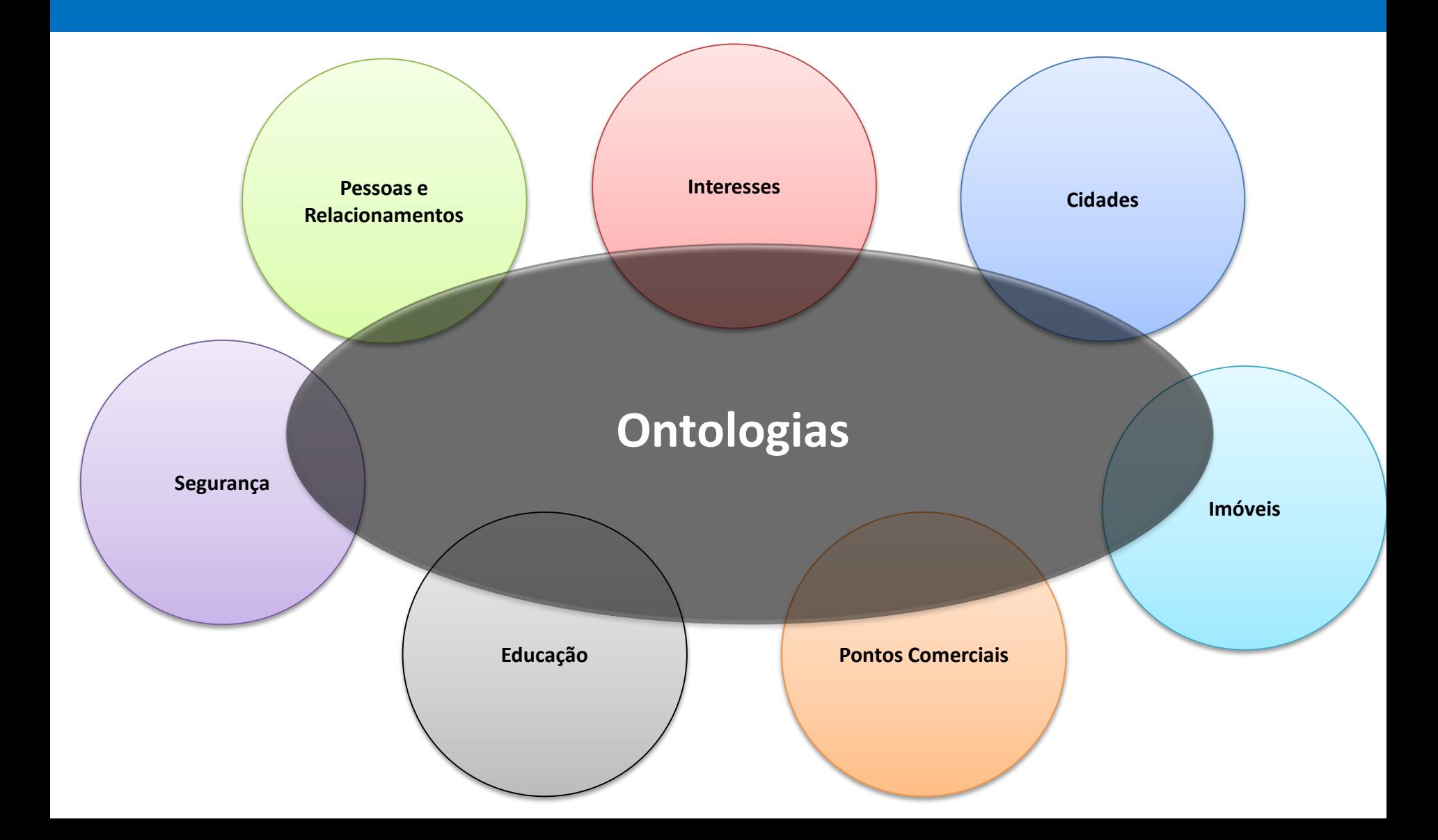

## Web das Coisas

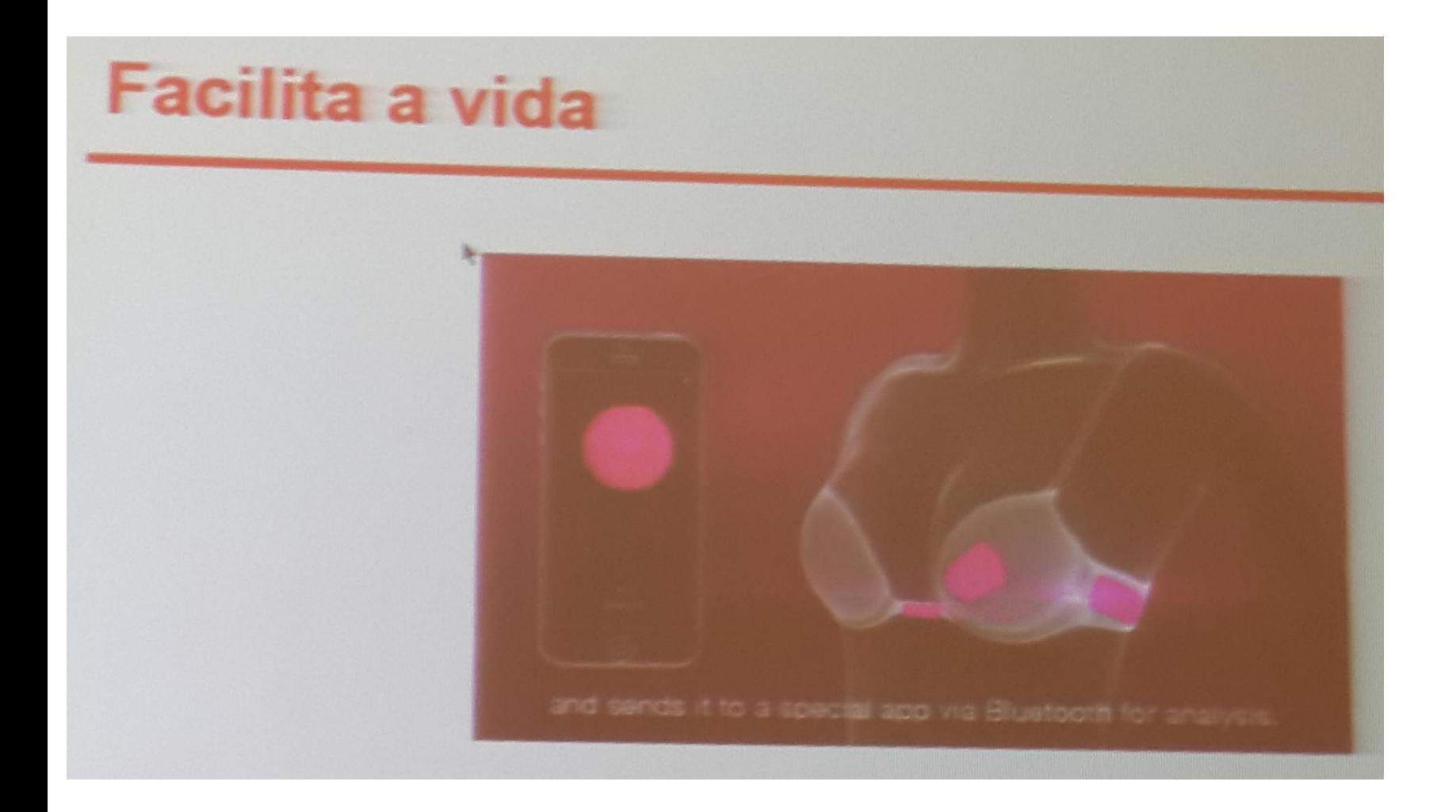

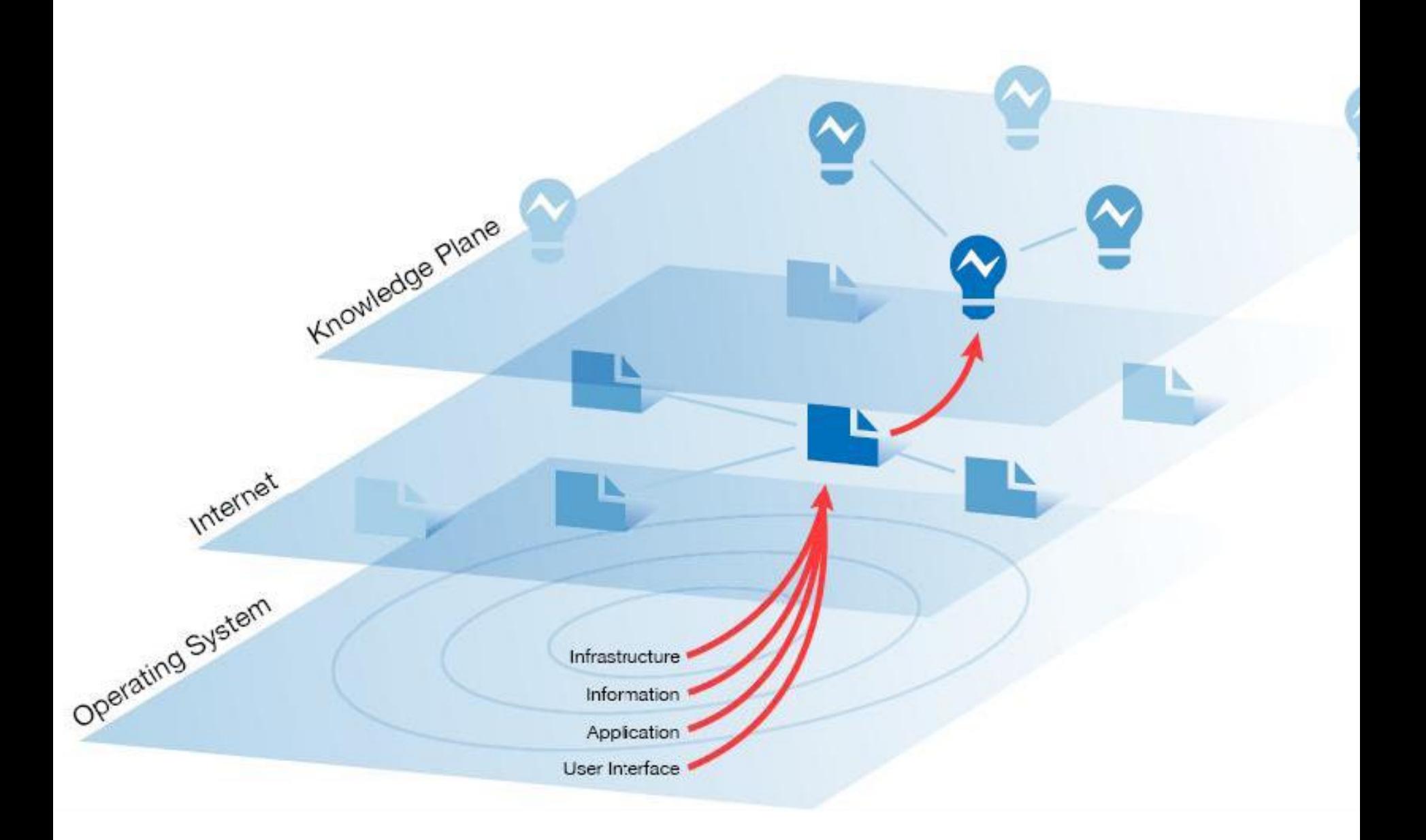

## **Ontologias**

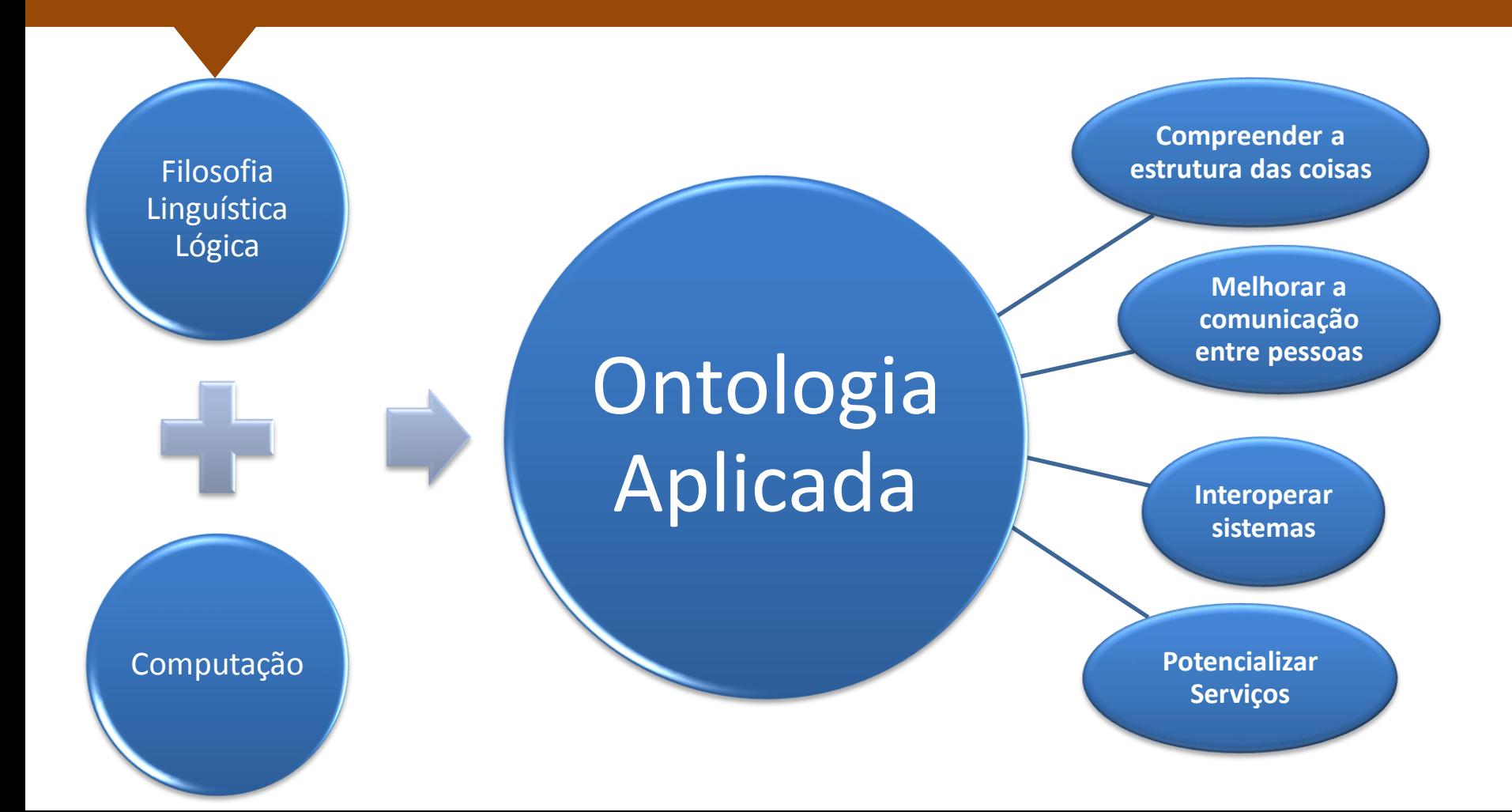

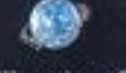

The Millennium Project

**STATE OF THE** 

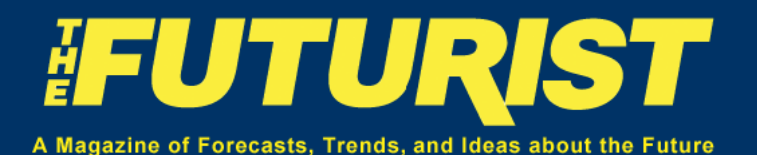

"The fast‐growing science of ontology could exert a greater impact on humanity than the rise of the Internet… **ontologies allow for data to interoperate and for machines to make inferences**. The report calls for more education and training opportunities for ontologists, and for better means of connecting ontologists with organizations that need them.

JEROME C. GLENN, THEODORE J. GORDON AND ELIZABETH FLORESCU

**Semantic Interoperability** is considered to be the **problem of this decade**…[currently] costing productivity, **lives** and **billions of dollars** annually…the overall human and financial cost to society **from our failure to share and reuse information** is many times the cost of the systems' operation and maintenance [OMG, SIMF]

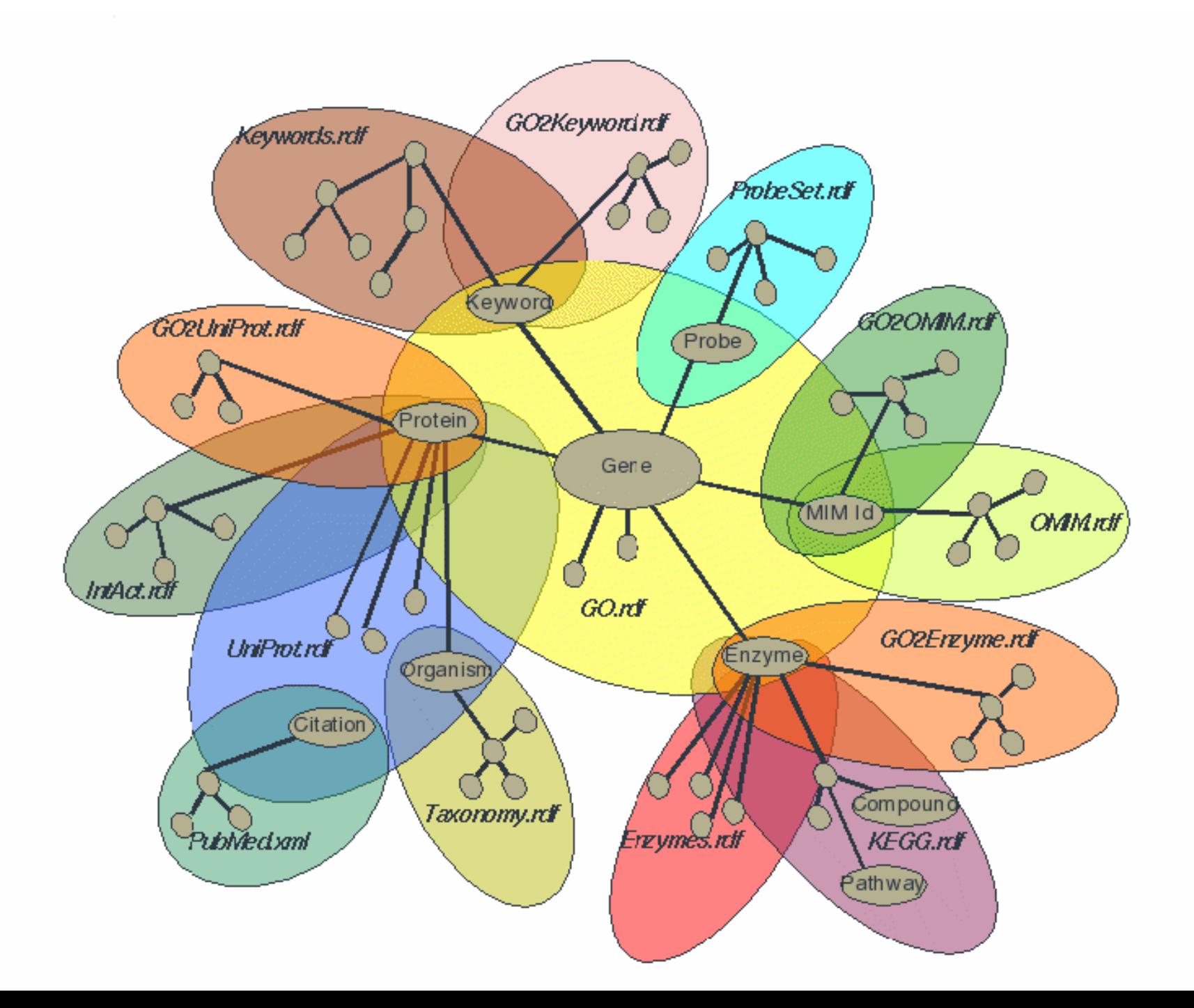

### **Roger Waters**

Born 6 September 1943.

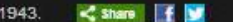

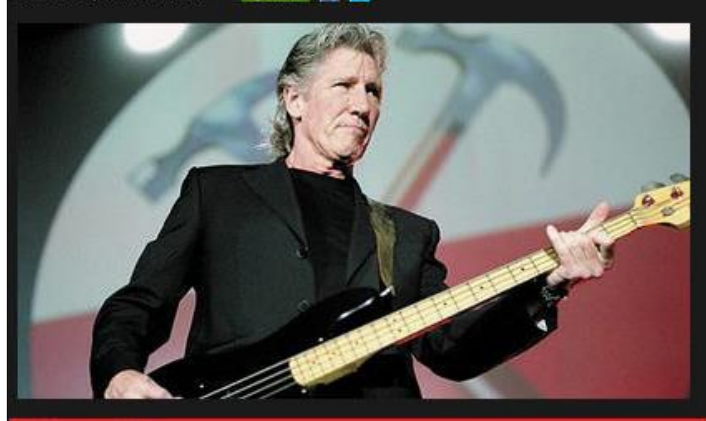

### **Biography**

George Roger Waters (born 6 September 1943) is an English musician, singer, songwriter and composer. In 1965, he co-founded the progressive rock band Pink Floyd with drummer Nick Mason, keyboardist Richard Wright and guitarist, singer and songwriter Syd Barrett. Waters initially served as the group's bassist and co-lead vocalist, but following the departure of Barrett in 1968, he also became their lyricist and conceptual leader.

Pink Floyd subsequently achieved international success with the concept albums The Dark Side of the Moon, Wish You Were Here, Animals, The Wall and The Final Cut. By the early 1980s, they had become one of the most critically acclaimed and best-selling acts in the history of popular music; as of 2013, they have sold more than 250 million albums worldwide, including 74.5 million units sold in the United States. Amid creative differences within the group, Waters left in 1985 and began a legal dispute with the remaining members over their intended use of the band's name and material. They settled out of court in 1987, and nearly eighteen years had passed before he performed with them again.

### Read more at Wikipedia...

 $\operatorname{WikIPEDIA}$  This entry is from Wikipedia, the user-contributed encyclopedia. It may not have been reviewed by professional editors and is licensed under an Altribution-ShareAlike Creative Commons License if you find the blography content factually incorrect, defamatory or highly offensive you can edit this article at Wikipedia. Find out more about our use of this data

### **Links & Information**

### **LINKS**

Official homepage at roger-waters.com Youtube at youtube.com/user/rogerwaterschannel Wikipedia article on Roger Waters IMDb at imdb.com/name/nm0914166 Last fm page on Roger Waters Discogs at discogs.com/artist/110862 MusicBrainz entry on Roger Waters

### Search By Artist...

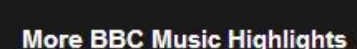

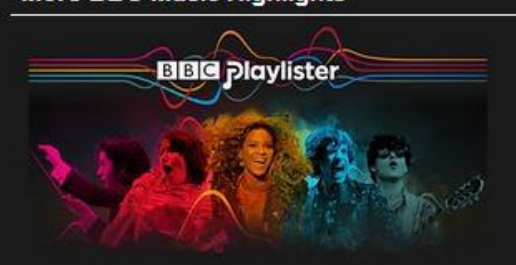

 $\alpha$ 

### Latest Tracks Played On The BBC

AND ILLUM SPHERE

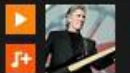

**Welcome To The Machine Part 2 -Radio City Music Hall 1985 BBC RADIO 2 | HUEY MORGAN 15/03/2014** 

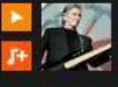

### Another Brick In The Wall Part 2 -**Radio City Music Hall 1985** BBC RADIO 6 MUSIC | THE JOY OF 6 T-BONE BURNETT, CHARLIE BROOKER, EAST INDIA YOUTH

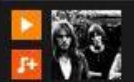

Another Brick in the Wall, Part 2 BBC RADIO 3 | LATE JUNCTION THURSDAY - NICK **LUSCOMBE** 

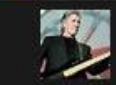

### **Nobody Home - Radio City Music Hall 1985**

BBC RADIO 6 MUSIC | 6 MUSIC LIVE HOUR ROGER WATERS, THE THOMPSON TWINS AND WORLD OF TWIST

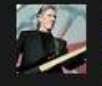

### Wish You Were Here - Radio City **Music Hall 1985**

BBC RADIO 6 MUSIC | 6 MUSIC LIVE HOUR ROGER WATERS, THE THOMPSON TWINS AND WORLD OF TWIST

### **Played By**

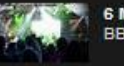

**6 Music Live Hour BBC Radio 6 Music** 

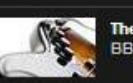

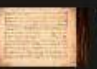

**Words and Music** 

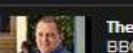

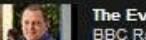

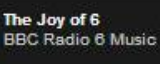

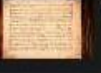

**BBC Radio 3** 

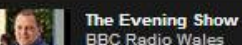

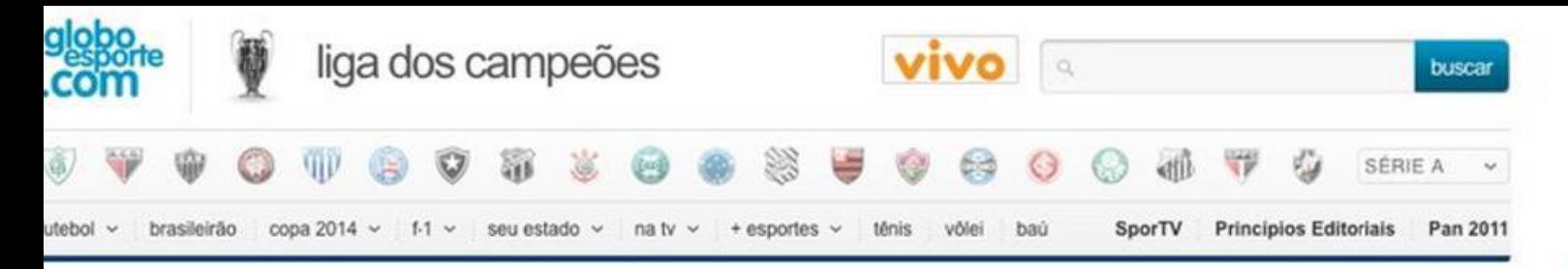

152

punhado de gols. Mas o Barcelona resolveu economizar diante de sua torcida

A expectativa, como sempre, era de um

e só fez dois. Foi mais do que o suficiente

time regado a cerveja -, por 2 a 0, nesta quarta-feira, no Camp Nou, pela terceira

Campeões. O clube da República Tcheca,

mundo, é de Plzen, localidade na qual foi

inventada não só uma marca, mas, sim,

lugar que mais se consome cerveja no

rodada do Grupo H da Liga dos

**M** Tweet

Recomendar 248

9/10/2011 18h37 - Atualizado em 19/10/2011 19h55

### Barcelona economiza nos gols e 'só' marca dois em time regado a cerveja

niesta e Villa decidem vitória por 2 a 0 sobre o Viktoria Plzen; Lionel Messi dá show à parte, coloca duas na trave, mas passa em branco. Milan lidera

or GLOBOESPORTE.COM **Jarcelona**, Espanha

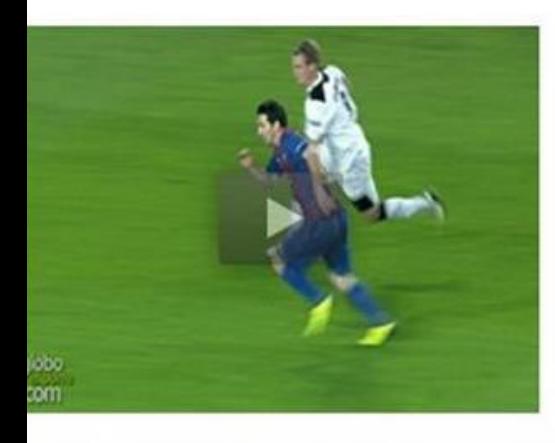

um tipo da bebida: Pilsener (de baixa fermentação).

### Confira a classificação atualizada e a tabela de jogos da Liga dos Campeões

Apesar da grande atuação de Lionel Messi, que colocou duas bolas na trave e comandou as ações dos catalães, os gols foram marcados por Andrés Iniesta, logo aos nove minutos de jogo, B David Villa, aos 37 do segundo tempo. Tudo em ritmo de "happy-hour".

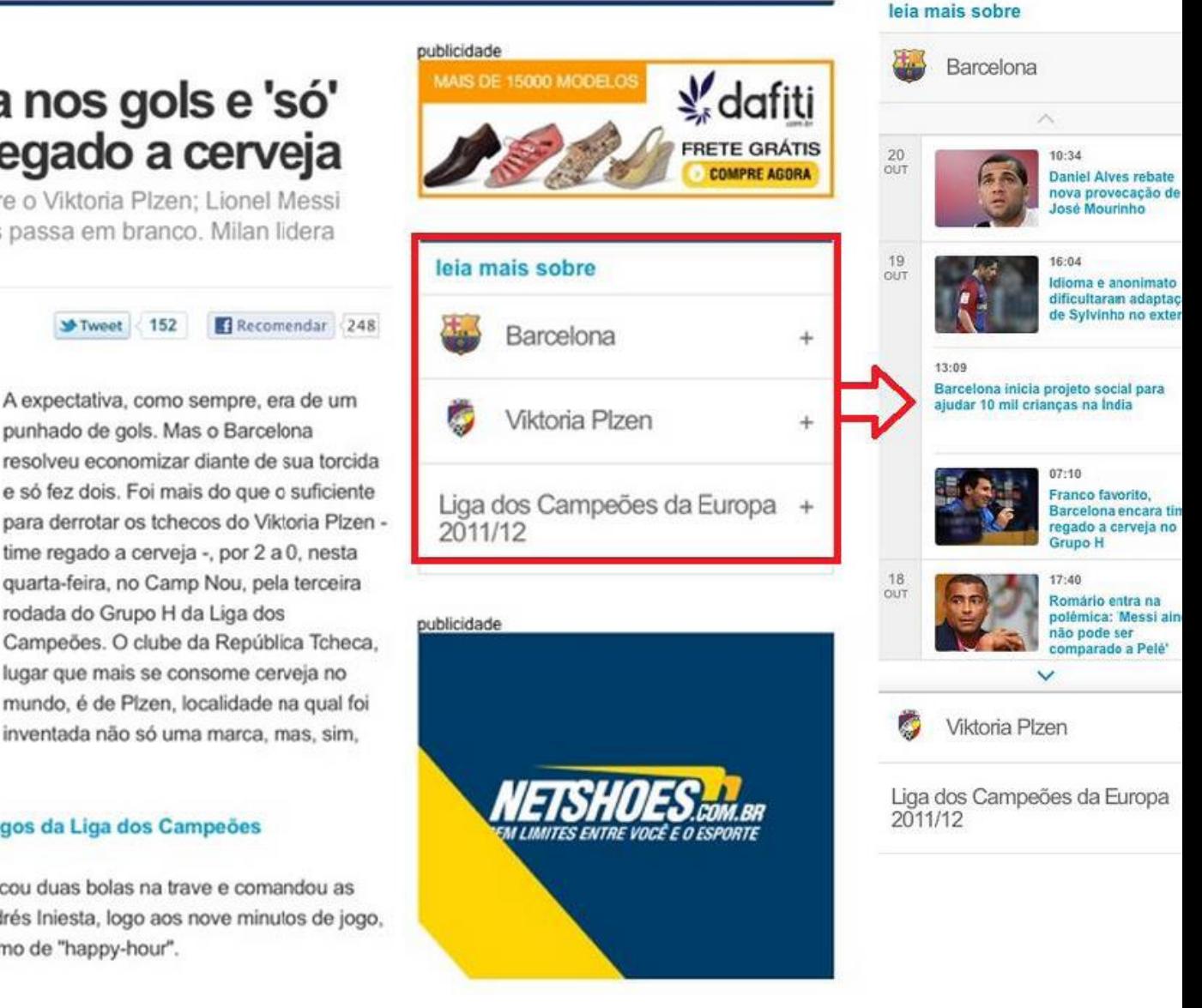

### **Data Explorer - US Politics**

\*\*\*\*\* (0) Accessibility from tkdtothemax 10 users

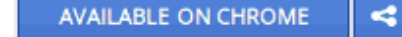

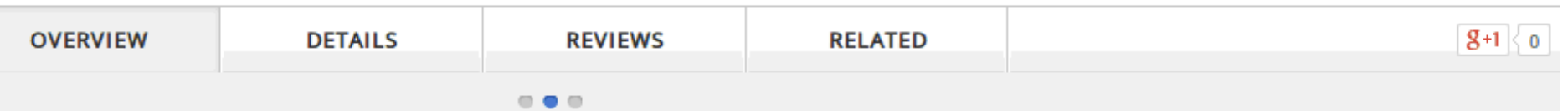

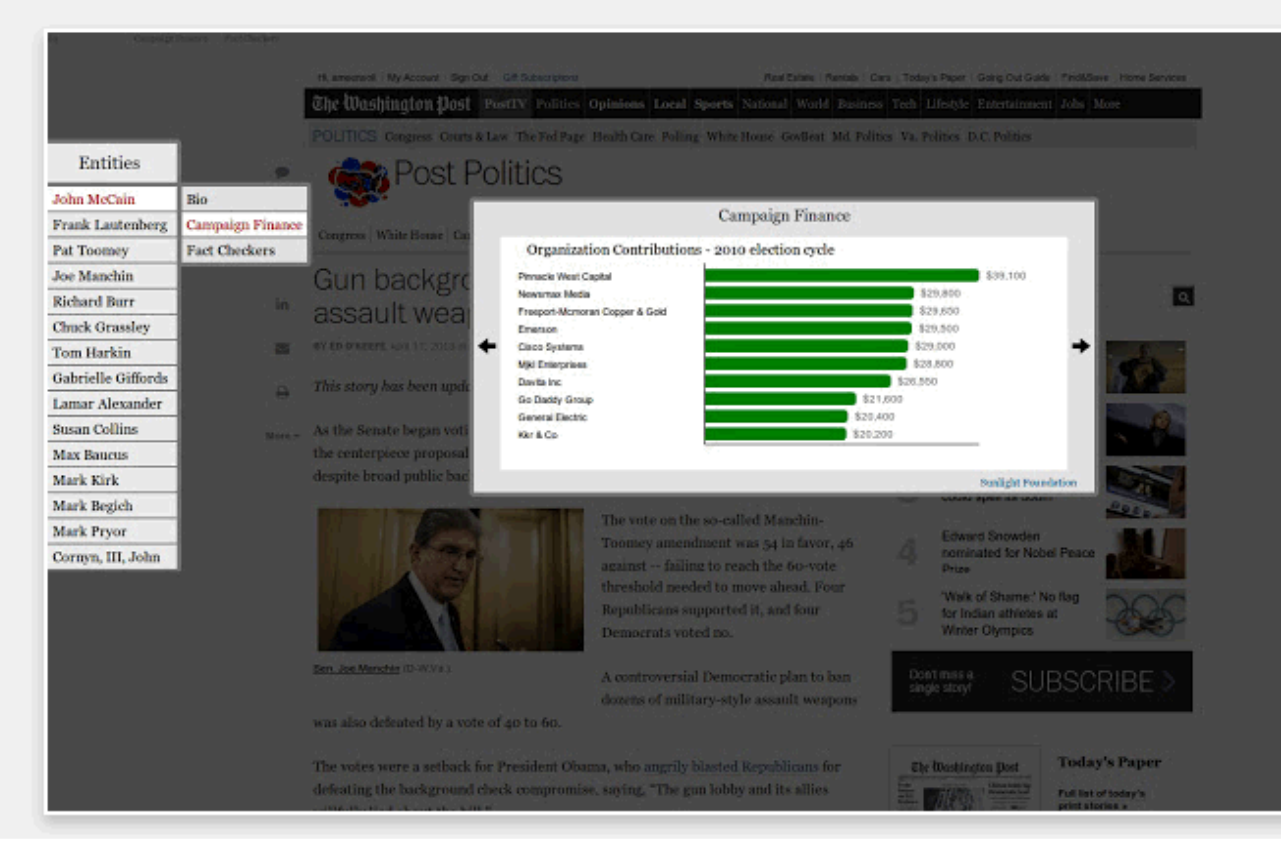

### Your political news sidekick.

### \*Alpha Version\*

The US Politics edition of the Data Explorer brings you additional information about your representatives in Congress as you read about them in the news, without leaving your article. It compiles biographical information, campaign finance data, and fact-checked statements into an elegant UI. Simply click on a red datalinked name of a politician (or hover on the left edge of the window) to access.

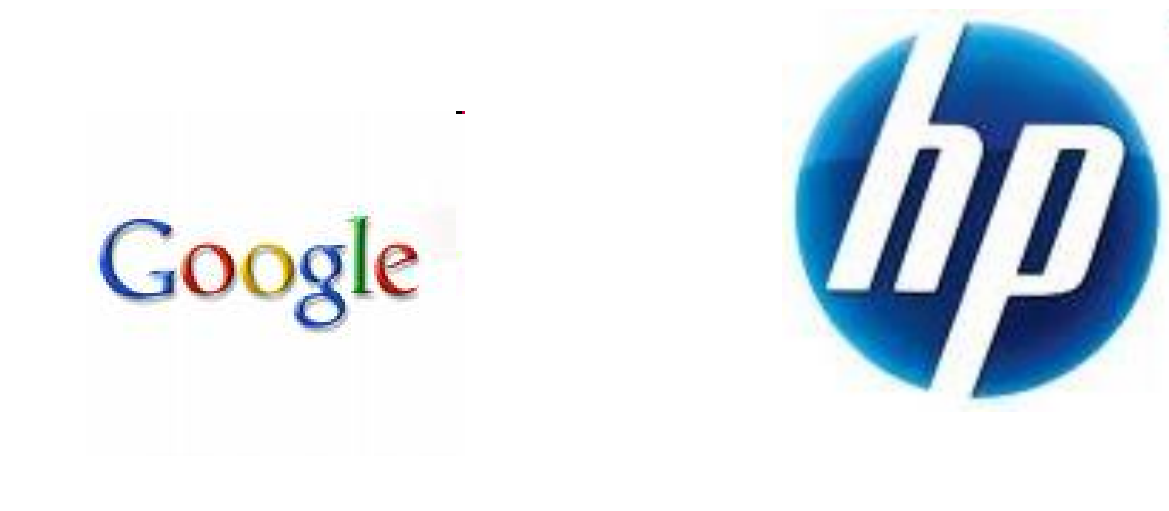

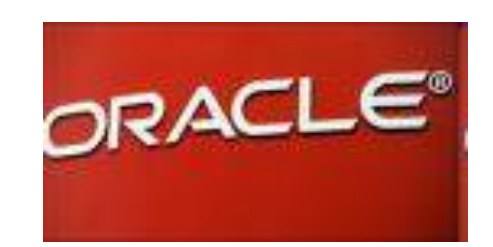

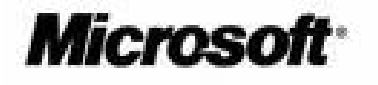

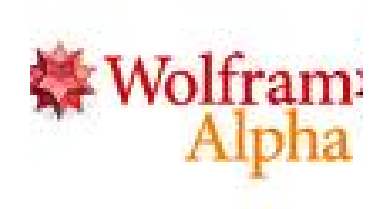

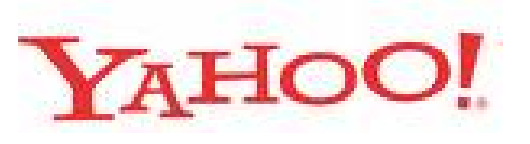

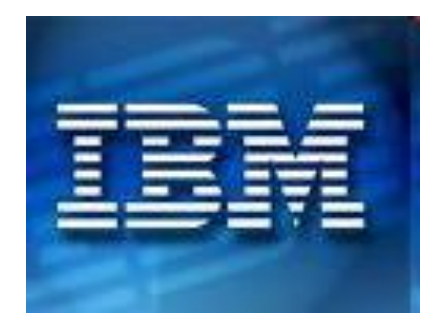

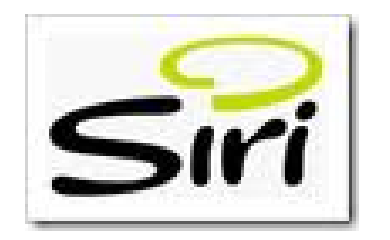

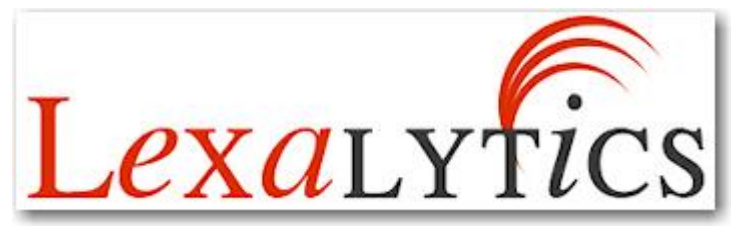

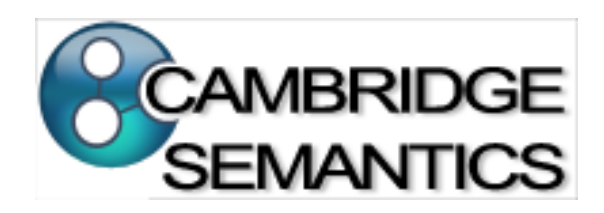

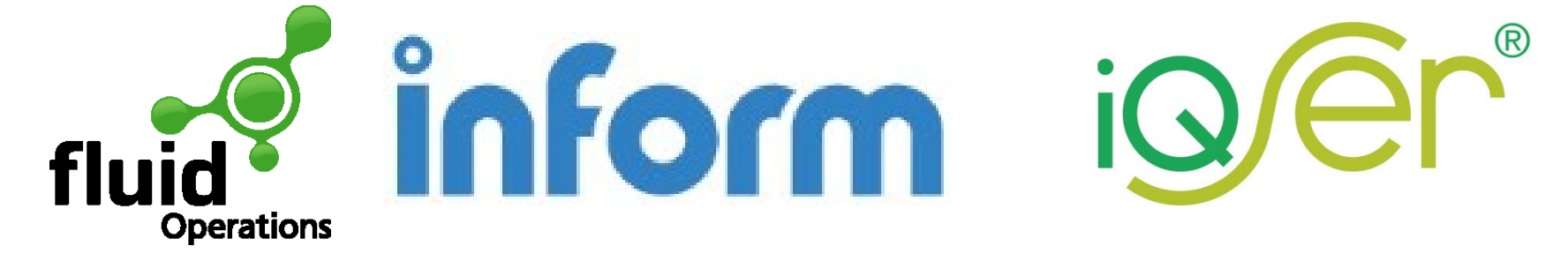

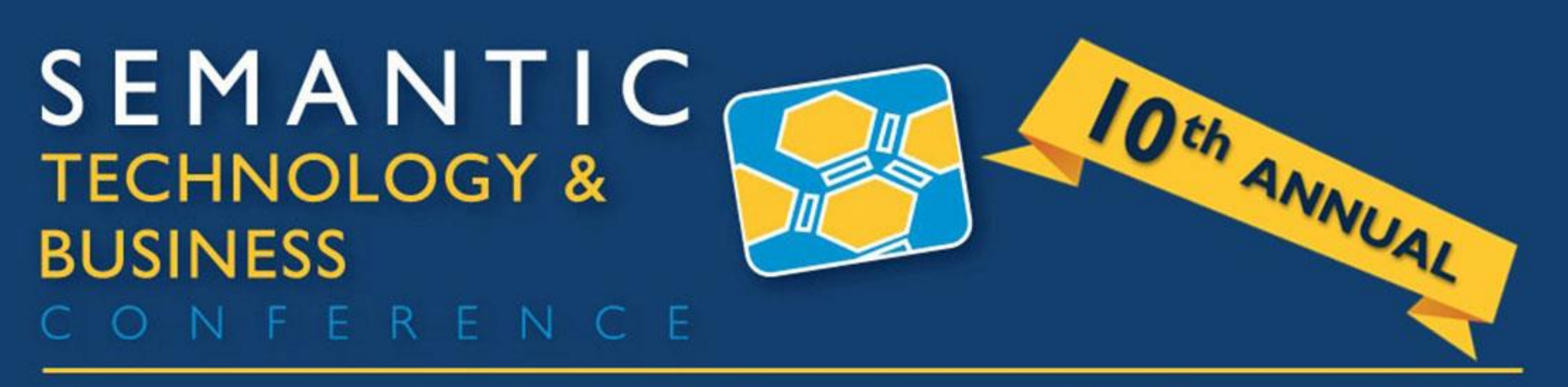

August 19-21, 2014 | San Jose, California USA

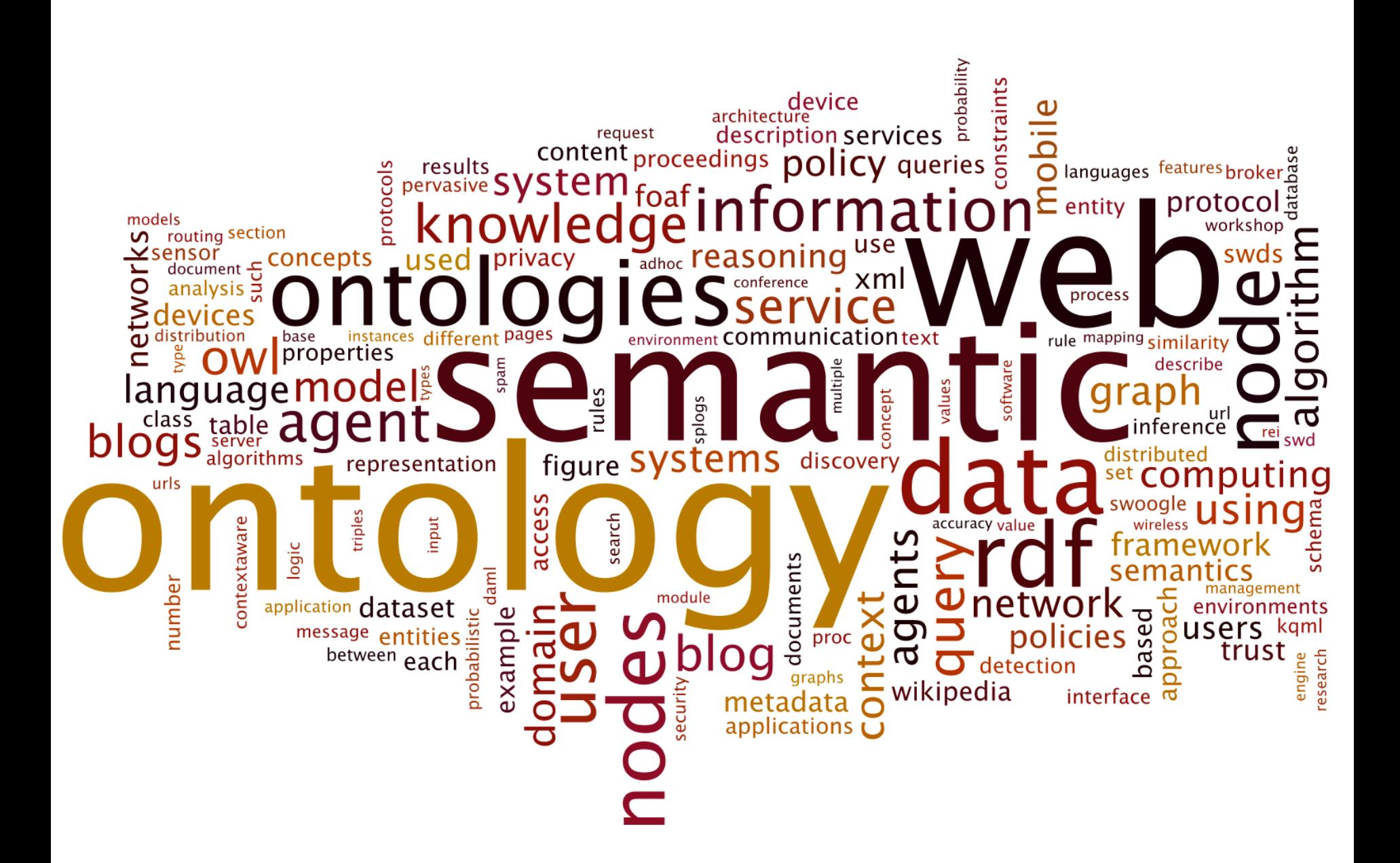

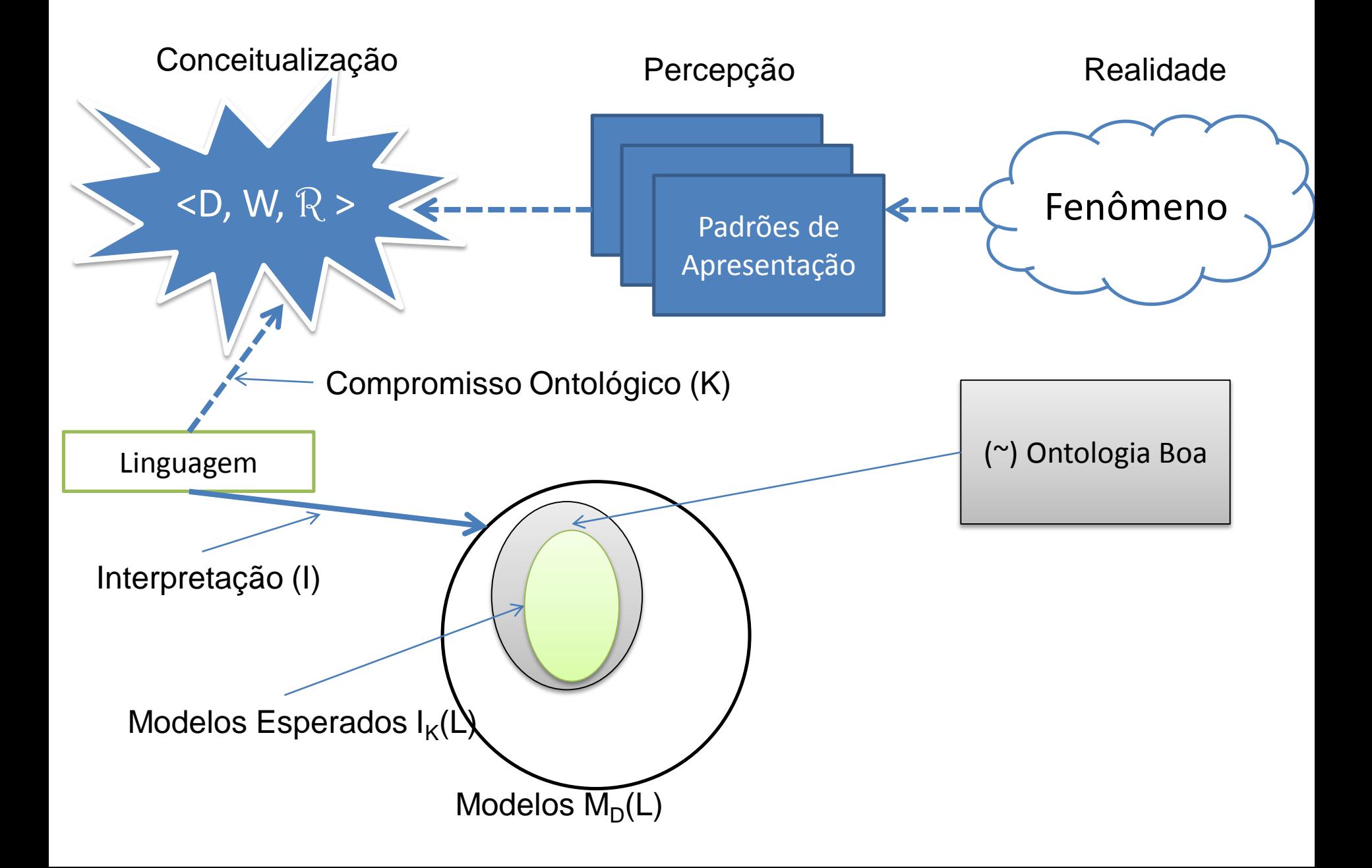

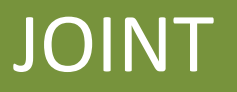

## **JOINT – Java Ontology INtegrated Toolkit**

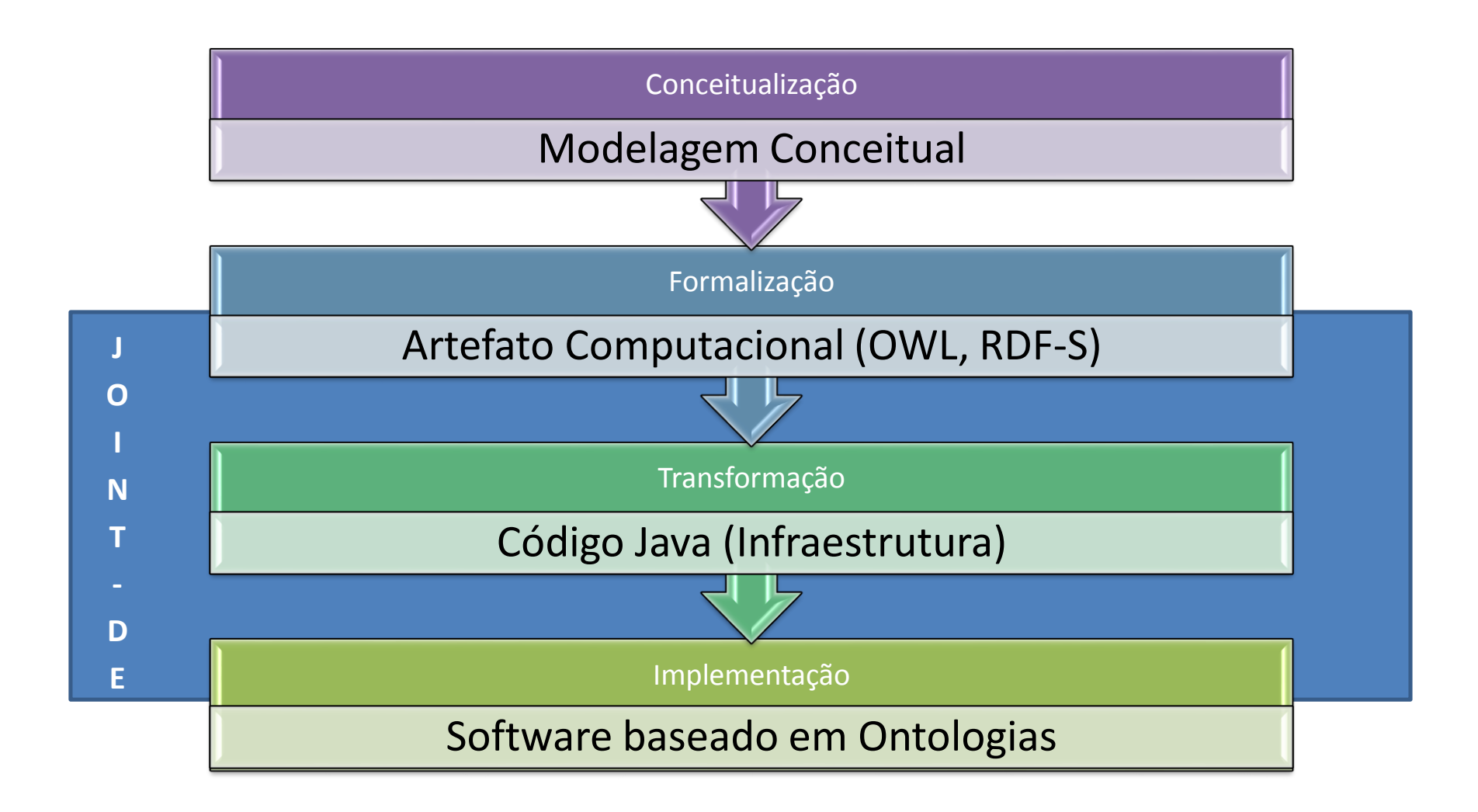

Joint-Detached

### JOINT-DE

- $\triangleright$  Sistema de Mapeamento Ontologia-Objeto (OOMS);
- Uso do Sesame como API base;
- Uso de Objetos Desconectados;
- $\triangleright$  Operações em repositórios (criar, limpar, remover, backup);
- Operações em ontologias (adicionar, remover e atualizar ontologias);
- Geração de Código;
- Operações em Instâncias (CRUD);
- Operações de Inferência (DL, SWRL e SPARQL)

## JOINT-DE (Relacionados)

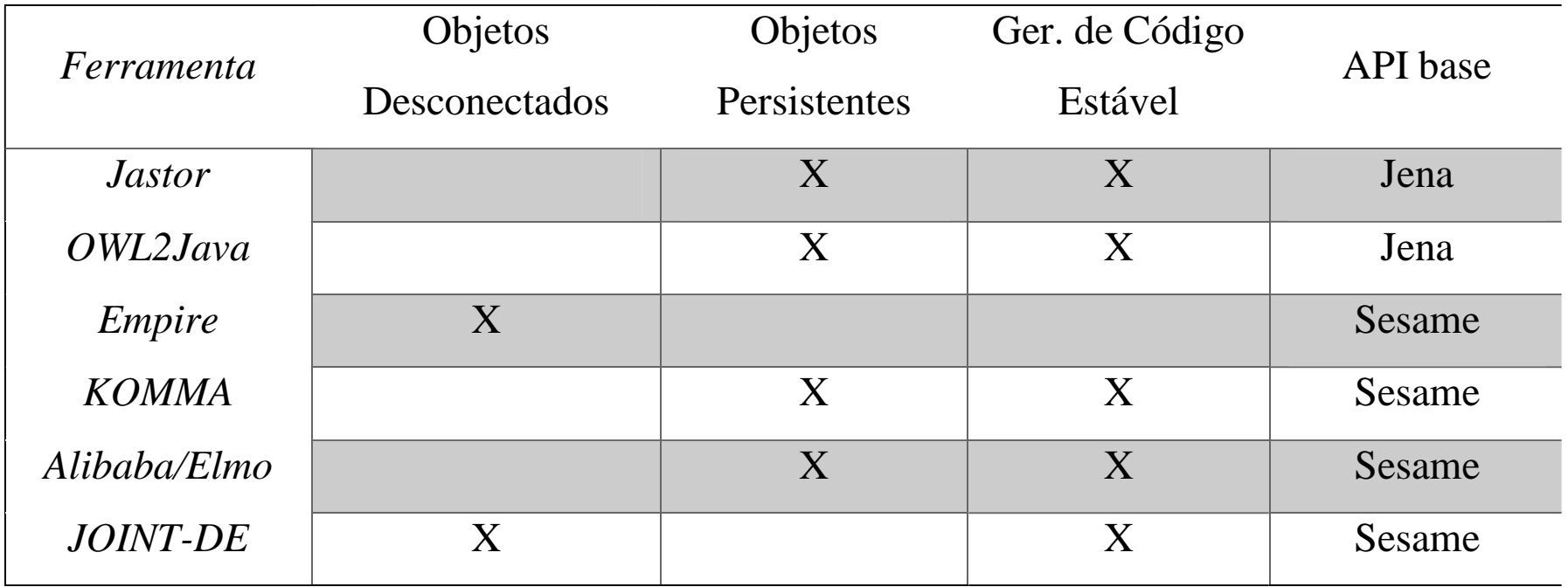

### JOINT-DE (Arquitetura)

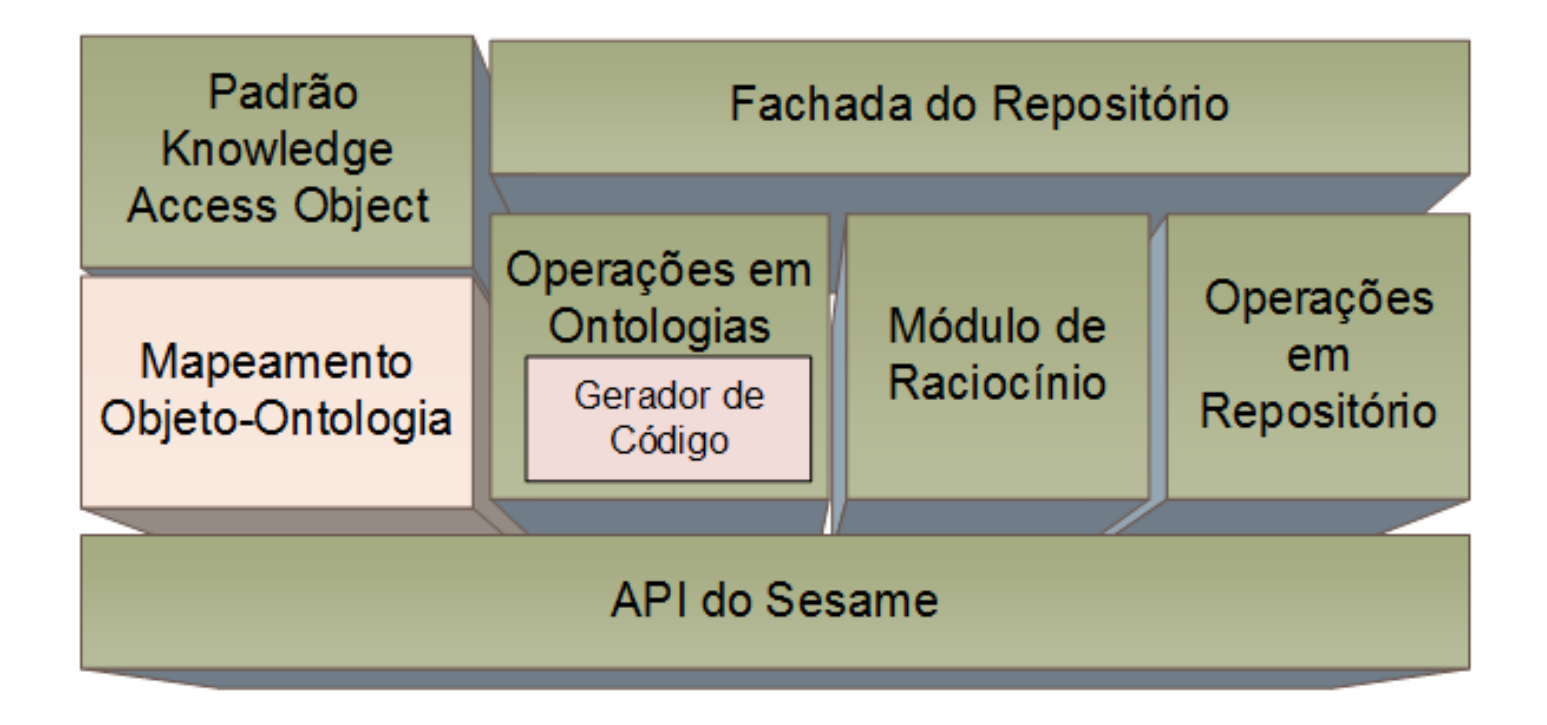

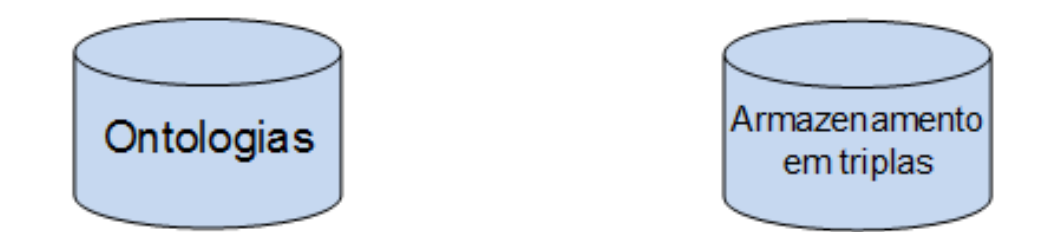

## **JOINT-DE (Manipulando Ontologias)**

import br.ufal.ic.joint.RepositoryFacade;

// Caminho local da ontologia e URI da ontologia String ontologyPath = "C:/bbcOntology.owl"; String ontologyURI = "http://purl.org/ontology/po/"; // Chama a fachada do JOINT RepositoryFacade fachada = new RepositoryFacade(); fachada.addOntology(ontologyPath, ontologyURI); // Adiciona

ontologyPath = "C:/bbcOntologyAtualizado.owl"; fachada.updateOntology(ontologyPath, ontologyURI); // Atualiza  $\cdots$ 

fachada.deleteOntology(ontologyURI); // Deleta

**ALC** 

## JOINT-DE (Gerador de Código)

- Baseado no gerador de código do Alibaba (objetos persistentes);
- Geração de Interfaces Java (herança múltipla);
- Geração de classes concretas;
- $\triangleright$  Classes implementas as interface gerada e a interface serializable;

## JOINT-DE (Gerador de Código)

import br.ufal.ic.joint.RepositoryFacade; import br.ufal.ic.joint.module.ontology.operations.OntologyCompiler;

```
// Caminho do arquivo jar que será gerado
String ontologyPath = "C:/bbc.jar";
// URL da ontologia que deseja ser compilada
String ontologyURL = file:///C:/bbcOntology.owl;
List<String> lista = new ArrayList<String>();
lista.add(ontologyURL);
// Chama a fachada do JOINT
RepositoryFacade fachada = new RepositoryFacade();
OntologyCompiler compiler = fachada.get OntologyCompiler(ontologyPath, lista); //gerador
compiler.compile(); // Compila a ontologia em classes Java
```
## JOINT-DE (Código Gerado)

```
/** An online account. */
                                                                                   @subClassOf({"http://www.w3.org/2002/07/owl#Thing"})
public interface OnlineAccount extends Thing {
                                                                                   @Iri("http://xmlns.com/foaf/0.1/OnlineAccount")
    /** Indicates the name (identifier) associated with this online account. */
    Set<Object> getFoafAccountName();
    /** Indicates the name (identifier) associated with this online account. */
    void setFoafAccountName(Set<?> foafAccountName);
                                                                                       public OnlineAccountImpl(){
                                                                                           this.innerModifiedFields = new ArrayList <\rangle ();
                                                                                       Y.
    /** Indicates a homepage of the service provide for this online account. */
    Set<Document> getFoafAccountServiceHomepage();
                                                                                       private Set<Object> foafAccountName;
    /** Indicates a homepage of the service provide for this online account. */
    void setFoafAccountServiceHomepage(Set<? extends Document>
            foafAccountServiceHomepage);
                                                                                       @Iri("http://xmlns.com/foaf/0.1/accountName")
-3
                                                                                       public Set<Object> getFoafAccountName(){
```
### **Interface** *OnlineAccount* **gerada Classe** *OnlineAccountImpl* **gerada**

```
/* An online account. */
public class OnlineAccountImpl extends JOINTResource implements OnlineAccount,
                                                                Serializable {
```

```
/** Indicates the name (identifier) associated with this online account. */
   if(!this.isLazyLoaded())
       LazyLoader.loadObject(this, this.getClass().getName());
   return this foafAccountName:
4
/** Indicates the name (identifier) associated with this online account. */
@Iri("http://xmlns.com/foaf/0.1/accountName")
public void setFoafAccountName(Set<?> foafAccountName){
     this.innerModifiedFields.add("FoafAccountName");
    this.foafAccountName = (Set<Object>) foafAccountName;
```

```
A.
```
## JOINT-DE (Recupedando uma instância)

### $II...$

String bbc = http://purl.org/ontology/po; String nomeEpisodio = "Episodio1"; // Cria o kao passando a interface que se deseja operar String ontologyURL = file:///C:/bbcOntology.owl; ProgrammesBBCKAO kao = new ProgrammesBBCKAO(Episodes.class); // Recupera o objeto passando a uri da ontologia e o nome da instância Episodes episodio1 = kao.retrievelnstance(bbc, nomeEpisodio);

 $\mathcal{U}$ ... // Usa o objeto da forma que desejar

## JOINT-DE (Recupedando várias instâncias)

```
import br.ufal.ic.joint.module.kao.AbstractKAO;
public class ProgrammesBBCKAO extends AbstractKAO {
       public <T> ProgrammesBBCKAO(Class<T> classe, String ontologyURI){
               super(classe, ontologyURI);
       public List<Object> getAllEpisodes(){
               String query = "PREFIX prog:<http://purl.org/ontology/po#>"
               + " PREFIX rdf:<http://www.w3.org/1999/02/22-rdf-syntax-ns#> "
               + "SELECT ?episodes WHERE { ?episodes rdf:type prog:Episode}";
               List<Object> lista = this.executeQueryAsList(query);
               return lista:
```
### JOINT-DE (Knowledge Abstract Object)

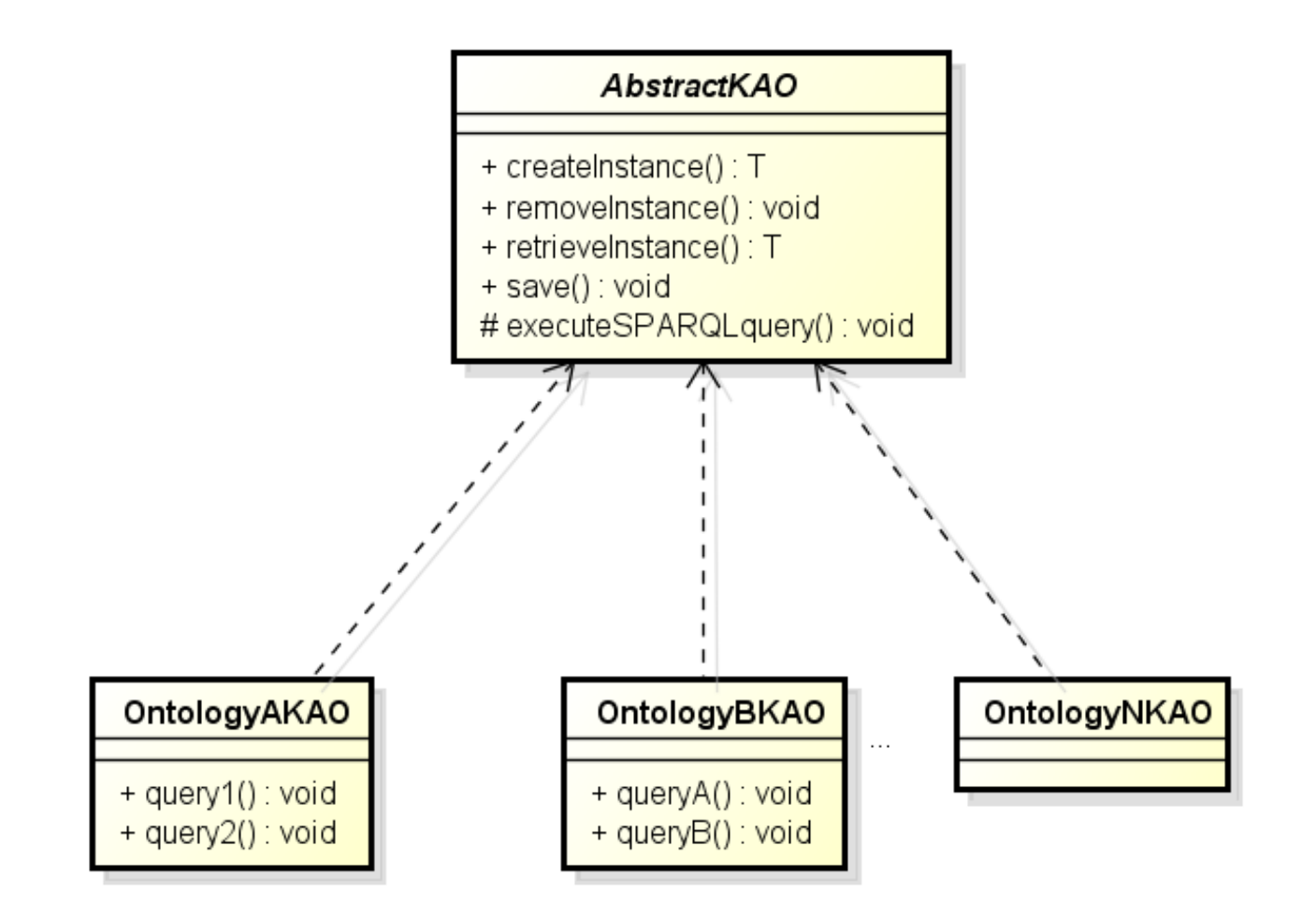

# Joint-DE (Estudos Empíricos)

## **Estudos Empíricos (JOINT-DE)**

Produtividade de Desenvolvimento

Desempenho e uso de memória

Desenvolvimento de Aplicações

# **Estudos Empíricos (JOINT-DE) Produtividade de Desenvolvimento**

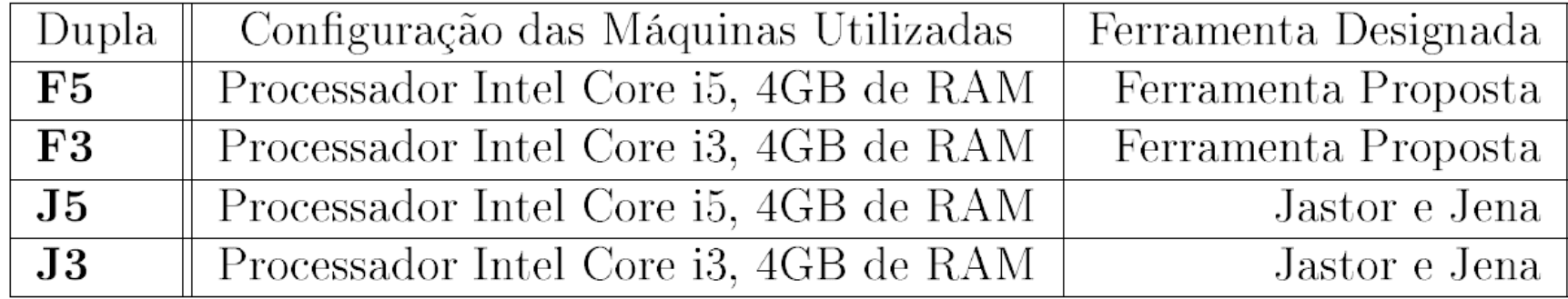

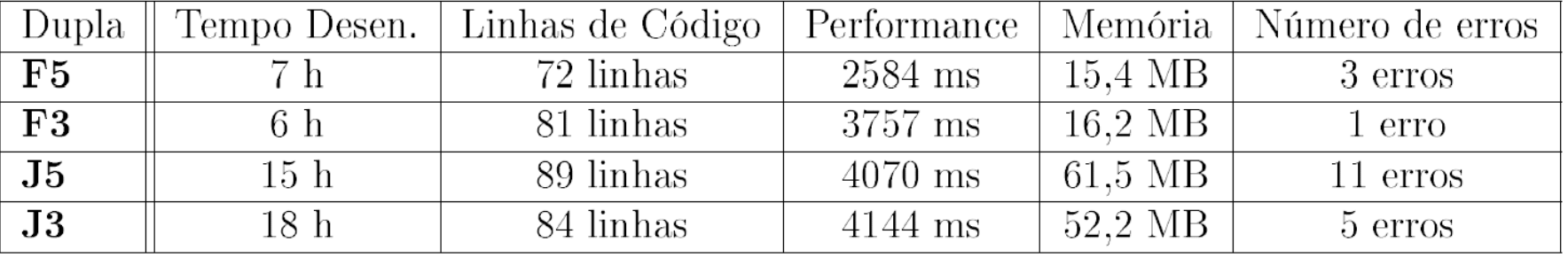

# **Estudos Empíricos (JOINT-DE) Desempenho e uso de memória**

- Q1: Existem diferenças de desempenho entre os OOMS JOINT-DE e Alibaba com relação às operações de create, retrieve e update? Se sim, qual ferramenta é a melhor?
- Q2: Existem diferenças de utilização de memória entre os OOMS JOINT-DE e Alibaba com relação às operações de create, retrieve e update? Se sim, qual ferramenta utiliza menos memória?

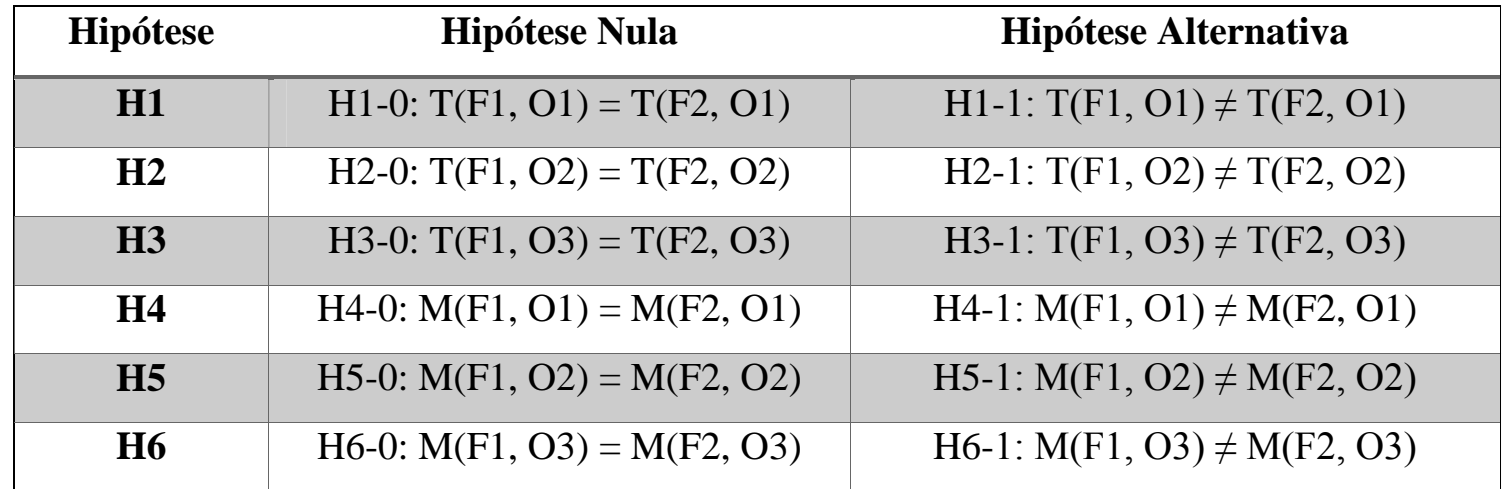

# **Estudos Empíricos (JOINT-DE) Desempenho**

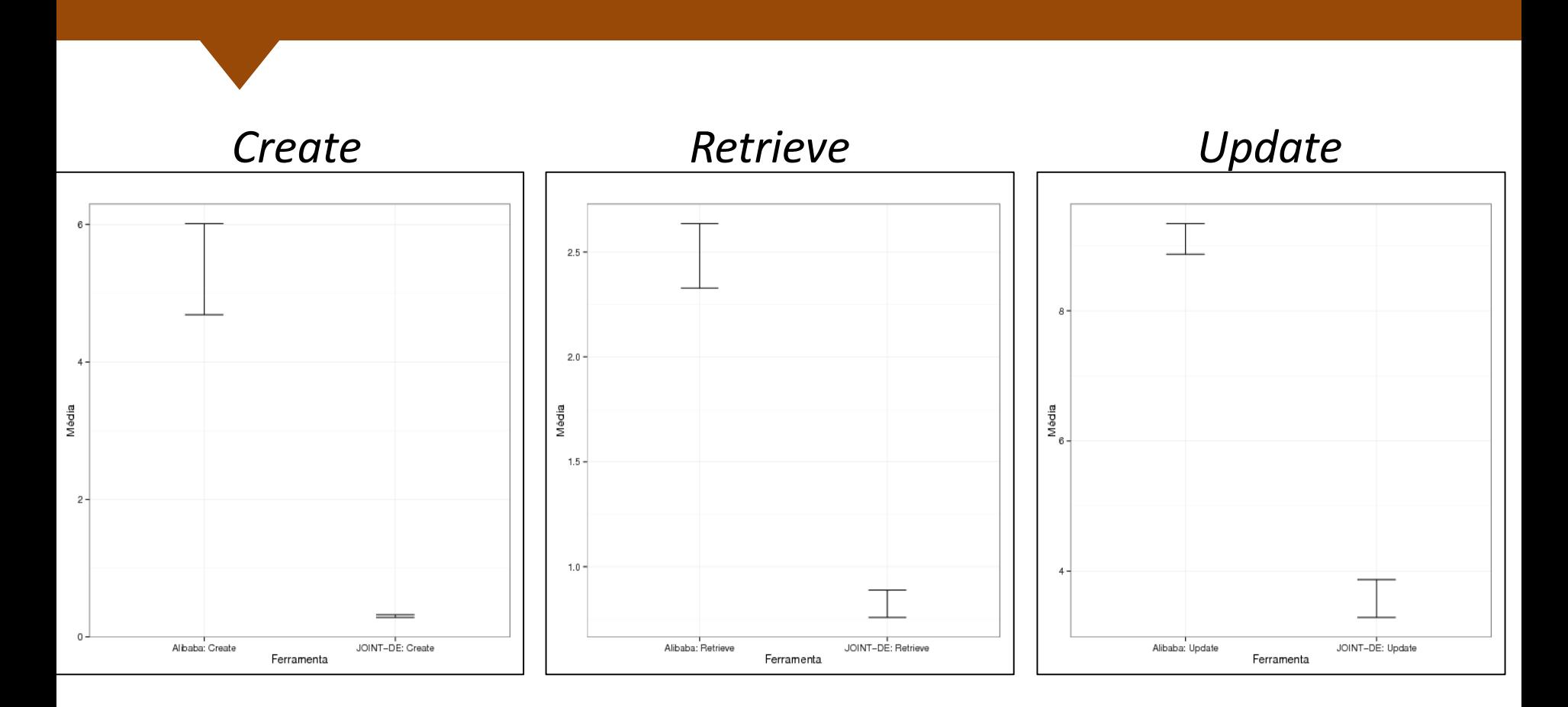

## **Estudos Empíricos (JOINT-DE) Uso de Memória**

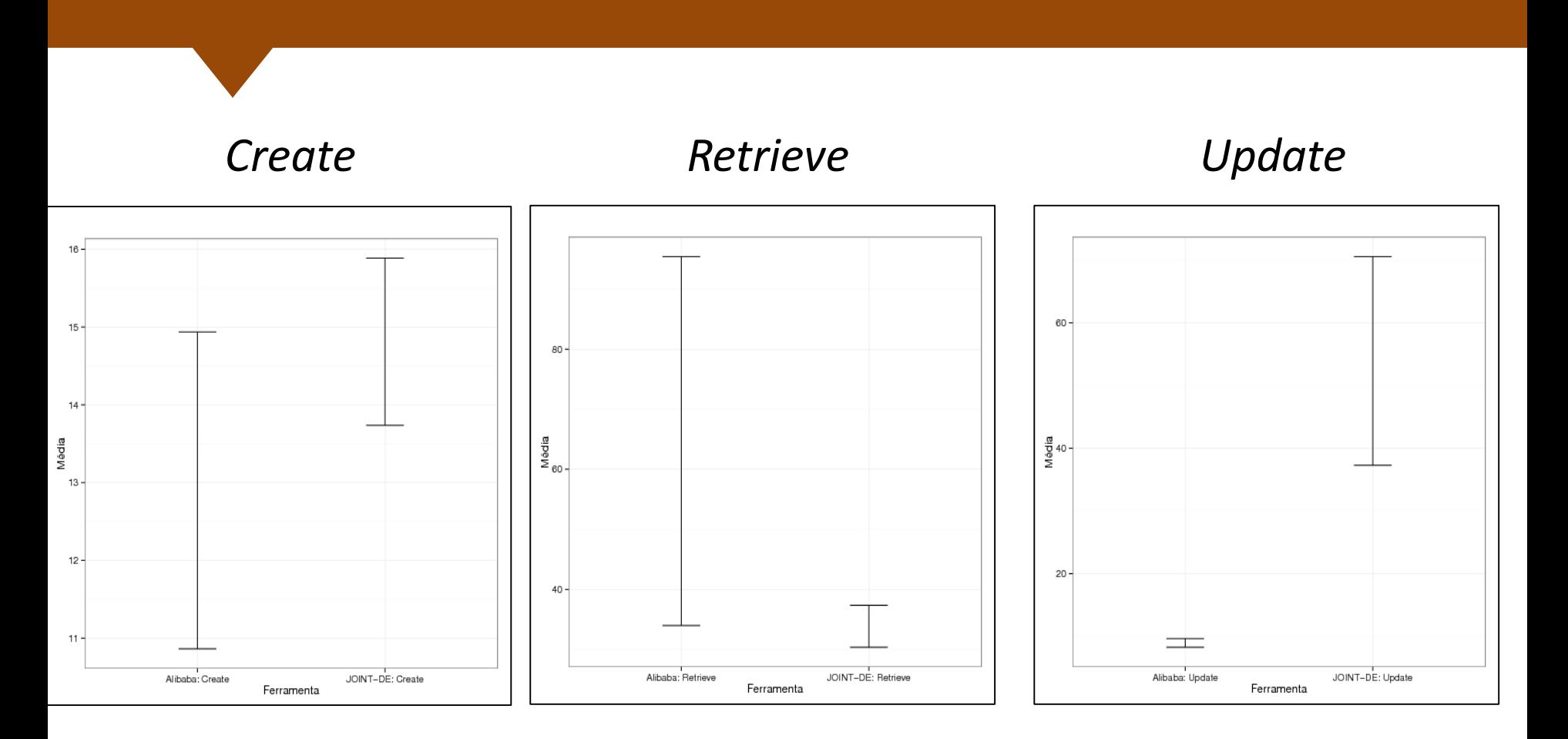

# **Estudos Empíricos (JOINT-DE) Uso de Memória**

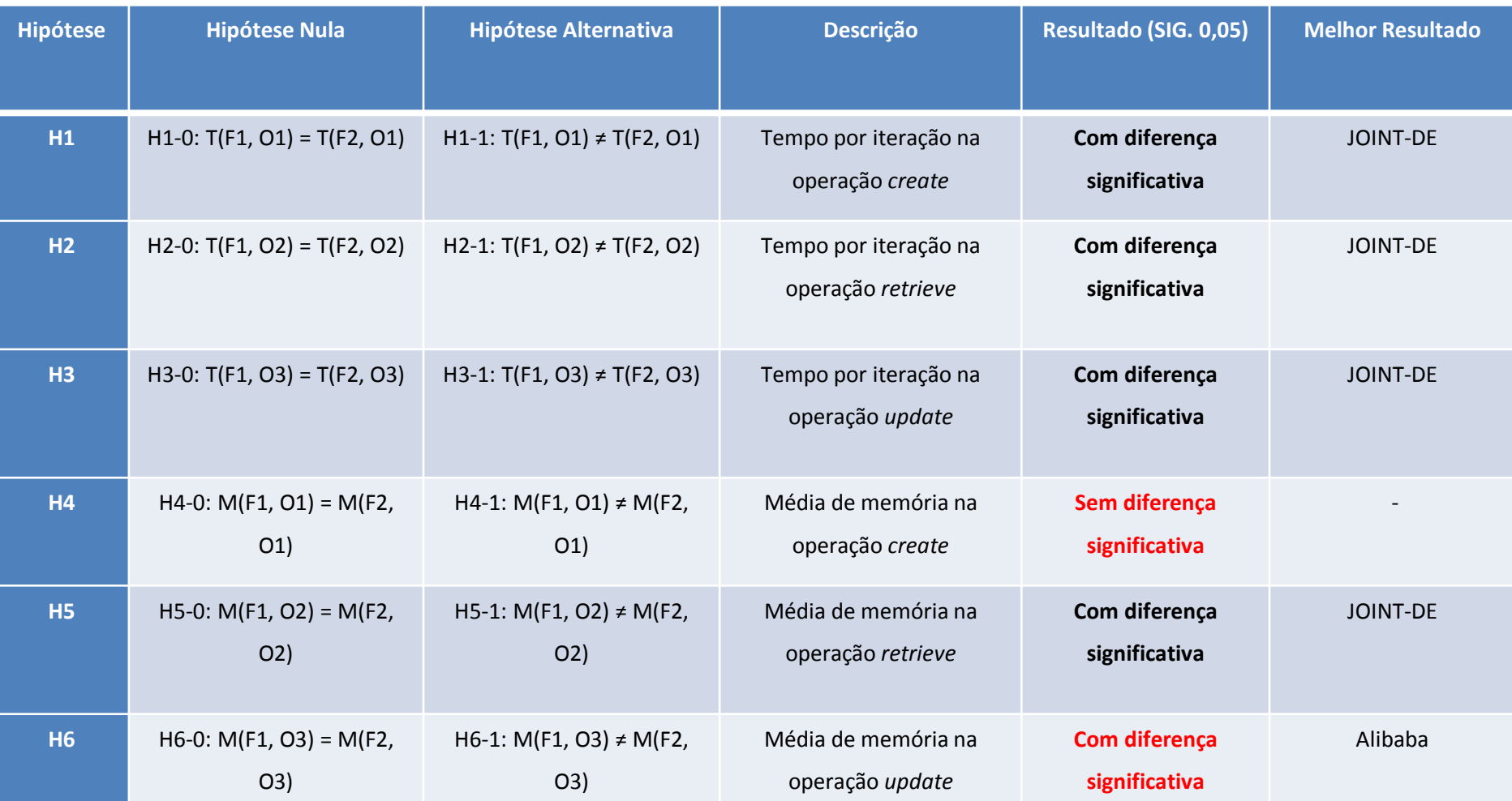

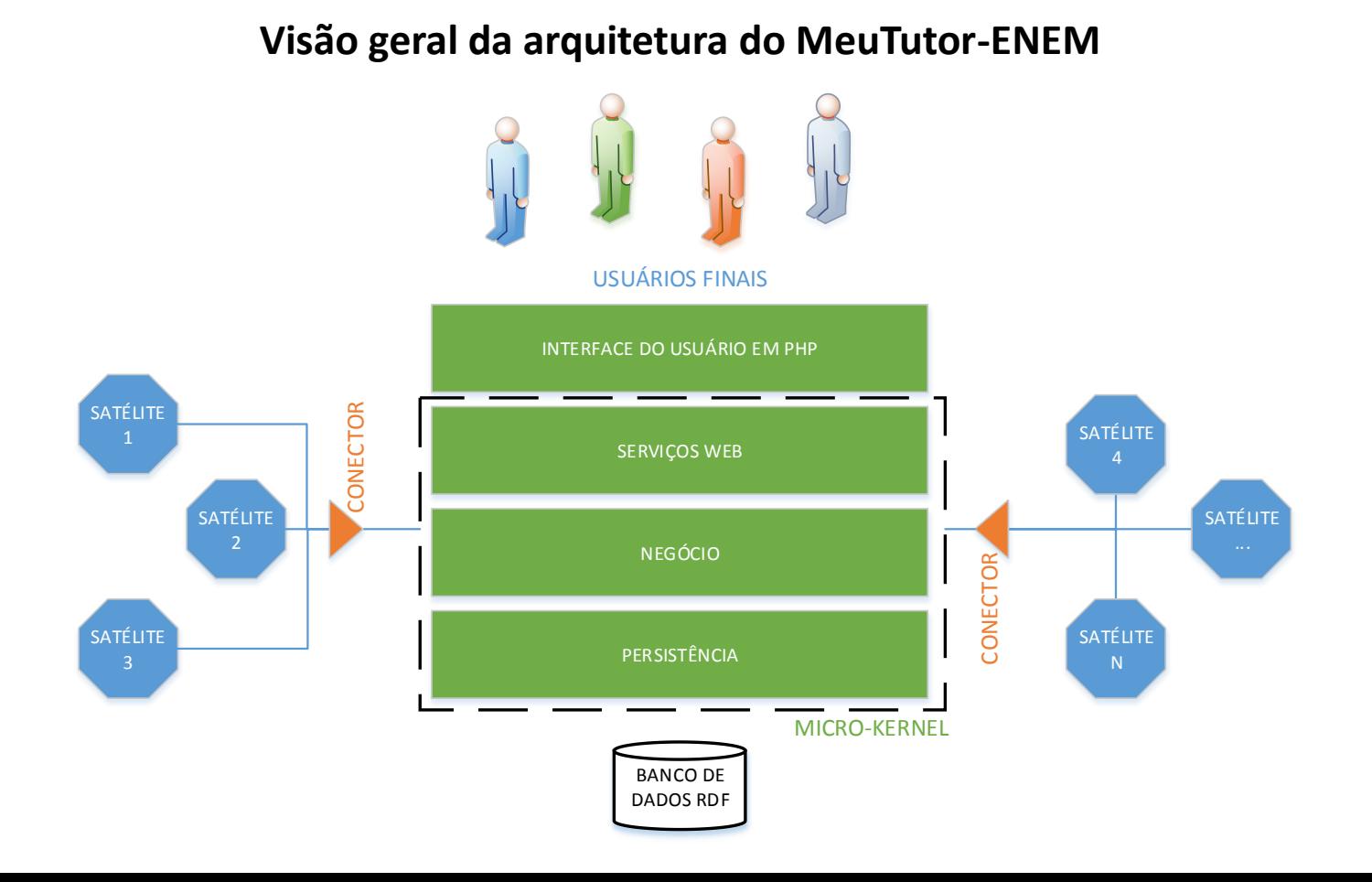

![](_page_46_Picture_0.jpeg)

![](_page_47_Figure_1.jpeg)

 $\Omega$  Memória Utilizada - Login -MeuTutor - JOINT-DE

![](_page_48_Figure_1.jpeg)

![](_page_48_Figure_2.jpeg)

![](_page_49_Figure_1.jpeg)

## **Estudos Empíricos (JOINT-DE) Casos de Uso (BoaMoradia)**

Como recomendar um imóvel de acordo com os interesses e graus de relacionamentos?

![](_page_51_Figure_1.jpeg)

# **Estudos Empíricos Casos de Uso (BoaMoradia)**

![](_page_52_Figure_1.jpeg)

![](_page_52_Figure_2.jpeg)

![](_page_53_Picture_1.jpeg)

Próximos Passos

## **JOINT – Java Ontology INtegrated Toolkit**

### Metodologia (E.S. + E.O.) + Conjunto de Boas Práticas

![](_page_54_Figure_2.jpeg)

![](_page_55_Picture_0.jpeg)

![](_page_56_Picture_0.jpeg)

ig.ibert@ic.ufal.br sisotani@icmc.usp.br

CBIE&<br>LACLO

Maceió, AL